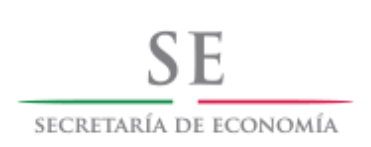

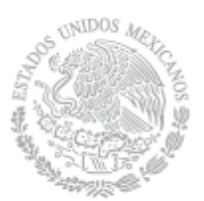

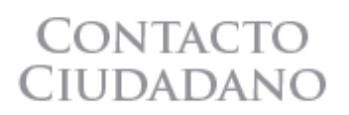

Autorización para el uso de unidades de medida previstas en otros sistemas de unidades de medida

Para que puedas comercializar tu producto en México utilizando otras unidades de medida que no están contempladas en el Sistema General de Unidades de Medida, es necesario que tramites la "Autorización para el uso de unidades de medida previstas en otros sistemas de unidades de medida".

El Sistema Integral de Normas y Evaluación de la Conformidad SINEC, desarrollado por la Secretaría de Economía a través de la Dirección General de Normas te facilita realizar este y otros trámites totalmente en línea.

Simplemente ingresa a [www.sinec.gob.mx,](http://www.sinec.gob.mx/) navega hasta el apartado de Trámites en la página principal y posteriormente elige "Unidades de Medida".

Ingresa con tu nombre y contraseña de usuario, llena la información que se te solicita, descarga el formato, complétalo, súbelo a la página y listo: habrás iniciado tu trámite y recibirás respuesta a través del SINEC.

Si aún no tienes tus credenciales de usuario del SINEC, sigue las instrucciones para solicitarlas y en un máximo de 24 horas tendrás una respuesta.

Para dudas o comentarios puede comunicarse al Centro de Información de la Dirección General de Normas de la Secretaría de Economía al correo electrónico [cidgn@economia.gob.mx](mailto:cidgn@economia.gob.mx)